# LECTURE37 PARSING AND SCRAPING HTML

MCS 275 Spring 2023 Emily Dumas

#### LECTURE 37: PARSING AND SCRAPING HTML

Reminders and announcements:

- [Project](https://www.dumas.io/teaching/2023/spring/mcs275/nbview/projects/project4.html) 4 is due 6pm CDT Friday 28 April.
- Please install beautifulsoup4 with

python3 -m pip install beautifulsoup4

I added a demo program that shows how to [generate](https://github.com/emilydumas/mcs275spring2023/blob/main/samplecode/html/flaskimage/imagedemo.py) and serve an [image](https://github.com/emilydumas/mcs275spring2023/blob/main/samplecode/html/flaskimage/imagedemo.py) in Flask (without writing it to a file).

## GETTING DATA FROM THE WEB

- APIs that directly serve machine-readable, typed data are the best way to bring data from an external service into your programs.
- Extracting data from HTML a language for making human-readable documents — should be considered a last resort.

# TODAY

We discuss what you can do if:

- There is no API, but there is HTML containing the data you need, or
- The structure of an HTML document **is** the data.

## SIMPLE HTML PROCESSING

**Level 0**: Treat HTML as a string. Do string things.

**Level 1**: Treat HTML as a stream of tags, attributes, and text. Have a HTML parser recognize them and tell you what it finds.  $h$ tml.parser is good for this.

These approaches handle huge documents efficiently, but make nontrivial data extraction quite complex.

### HTMLDOCUMENTASANOBJECT

**Level 2:** Use a higher-level HTML data extraction framework like [Beautiful](https://www.crummy.com/software/BeautifulSoup/bs4/doc/) Soup, [Scrapy](https://scrapy.org/), or [Selenium](https://selenium-python.readthedocs.io/).

These frameworks create a data structure that represents the entire document, supporting various kinds of searching, traversal, and extraction.

Note that the whole document needs to fit in memory.

### DOM

- The **Document Object Model** or DOM is a languageindependent model for representing a HTML document as a tree of nodes.
- Each node represents part of the document, such as a tag, an attribute, or text appearing inside a tag.
- The formal [specification](https://dom.spec.whatwg.org/) has rules for for naming, accessing, and modifying parts of a document. JavaScript fully implements this specification.

<html><head><title>My title</title></head><body><h1>A heading</h1> <a href="https://example.com">Link text</a></body></html>

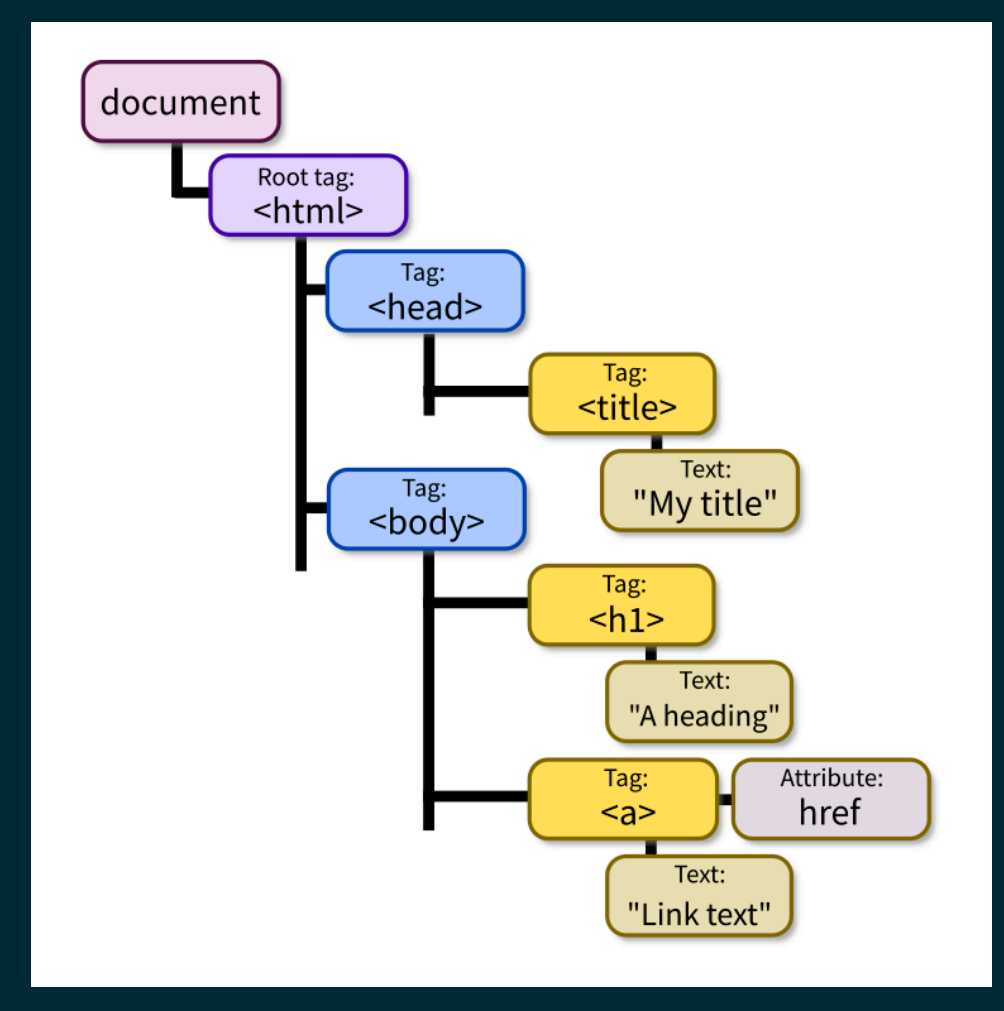

Adapted from DOM illustration by Birger [Eriksson](https://commons.wikimedia.org/wiki/File:DOM-model.svg) (CC-BY-SA).

#### <p>I <strong>really</strong>like Python.</p>

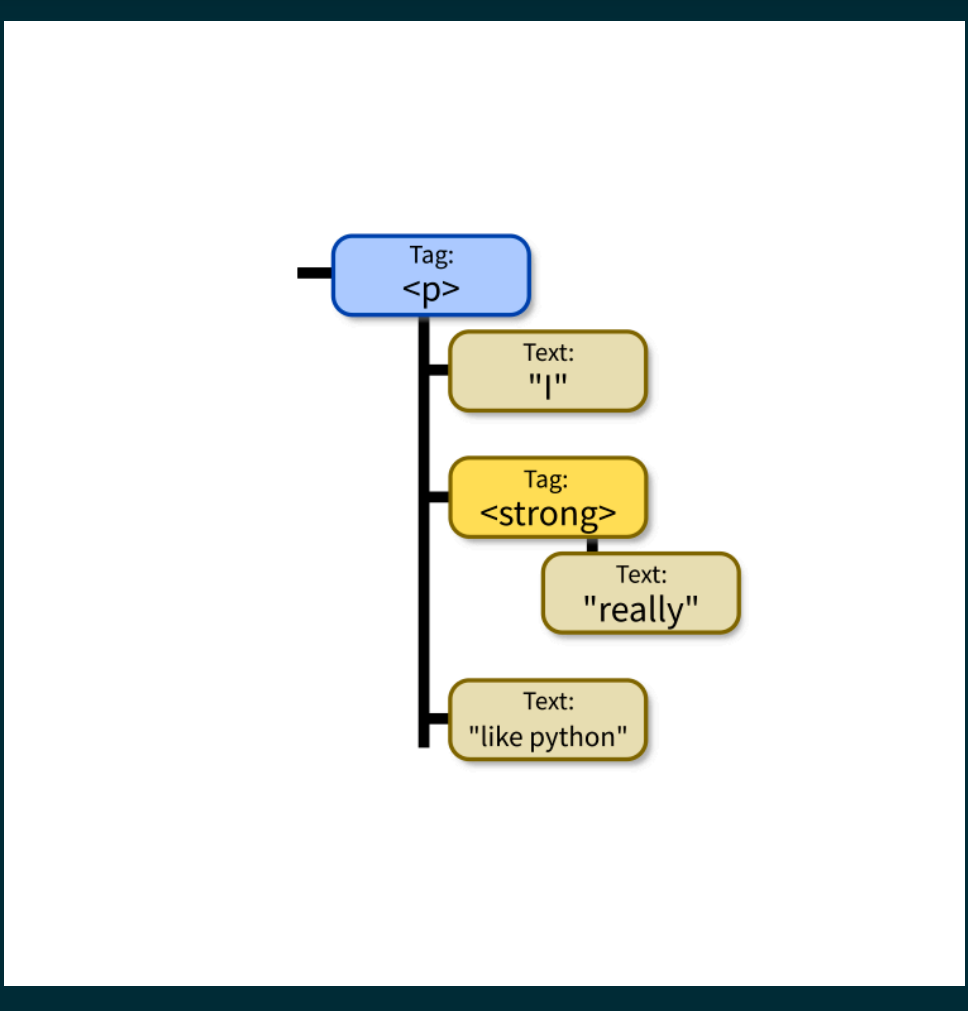

Adapted from DOM illustration by Birger [Eriksson](https://commons.wikimedia.org/wiki/File:DOM-model.svg) (CC-BY-SA).

### BEAUTIFUL SOUP

- This package provides a module called bs 4 for turning HTML into a DOM-like data structure.
- Widely used, e.g. at one point Reddit's backend software used it to select a representative image from a web page when a URL appeared in a post $\stackrel{*}{.}$
- Requires an HTML parser. We'll use html.parser from the standard library, but beautiful soup supports others.
- \* As of [2014](https://github.com/reddit/reddit/blob/85f9cff3e2ab9bb8f19b96acd8da4ebacc079f04/r2/r2/lib/media.py). Perhaps they still use it?

### **MINIMAL SOUP**

#### Parse HTML file into DOM:

**from** bs4 **import** BeautifulSoup

```
with open("lecture37.html") as fobj:
    soup = BeautifulSoup(fobj, "html.parser")
```
#### MINIMAL SOUP

#### Parse web page into DOM:

**from** urllib.request **import** urlopen **from** bs4 **import** BeautifulSoup

```
with urlopen("https://example.com/") as response:
     soup = BeautifulSoup(response,"html.parser")
```
#### Be careful about the ethics of [connecting](#page-12-0) to web . servers from [programs](#page-12-0)

# SCRAPING AND SPIDERS

- <span id="page-12-0"></span>A program that extracts data from HTML is a **scraper**
- A program that visits all pages on a site is a **spider.**
- All forms of automated access should:
- Allow the site to prioritize human users.
- Limit frequency of requests.
- Respect a site's Terms of Service (TOS).
- Respect the site's [robots.txt](https://en.wikipedia.org/wiki/Robots_exclusion_standard) automated access exclusion file, if they have one.

### **MINIMAL SOUP**

#### Parse string into DOM:

```
from bs4 import BeautifulSoup
```

```
soup = BeautifulSoup(
    "<p>The coffee was <strong>strong</strong>.</p>",
     "html.parser"
\big)
```
### BS4BASICS

str(soup) # show as HTML soup.prettify() # prettier HTML soup.title # first (and only) title tag soup.p # first p tag  $soup.fitind("p") # first p tag (alternative)$ soup.p.strong # first strong tag within the first p tag soup.find  $all("a")$  # list of all a tags

### WORKING WITH TAGS

str(tag) # HTML for this tag and everything inside it tag.name # name of the tag, e.g. "a" or "ul" tag.attrs # dict of tag's attributes tag["href"] # get a single attribute tag.text # All the text nodes inside tag, concatenated tag.string # If tag has only text inside it, returns that text tag.parent # enclosing tag tag.contents # list of the children of this tag tag.children # iterable of children of this tag tag.banana # first descendant banana tag (sub actual tag name!) tag.find(...) # first descendant meeting criteria tag.find all(...) # descendants meeting criteria tag.find next sibling(...) # next sibling tag meeting criteria

### SEARCHING

#### Arguments supported by all the  $find*$  methods:

tag.find\_all(**True**) # all descendants tag.find all("tagname") # descendants by tag name tag.find all(href="https://example.com/") # by attribute tag.find all(class ="post") # by class tag.find all(re.compile("^fig")) # tag name regex match tag.find  $all("a",limit=15)$  # first 15 a tags tag.find\_all("a",recursive=**False**) # all a \*children\*

#### Also work with  $find()$ ,  $find$  next  $sibling()$ , ...

### SIMULATING CSS

#### soup.select(SELECTOR) returns a list of tags that match a CSS selector, e.g.

soup.select(".wide") # all tags of class "wide"

soup.select("div.messagebox ul")

There are many CSS selectors and functions we haven't discussed, so this gives a powerful alternative search syntax.

# all third elements of unordered lists soup.select("ul >  $list:nth-of-type(3)$ ")

#### REFERENCES

- urllib [documentation](https://docs.python.org/3.8/library/urllib.html)
- The Beautiful Soup [documentation](https://www.crummy.com/software/BeautifulSoup/bs4/doc/) is beautifully clear.

#### **REVISION HISTORY**

- 2022-04-20 Last year's lecture on this topic finalized
- 2023-04-19 Updated for 2023